## **Apple M1 erasure- Connection with server failed with error 403**

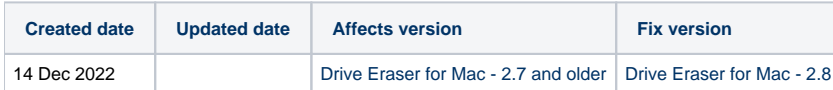

## Problem

Starting an erasure with Drive Eraser for Mac end up with a "Connection with server failed with error 403" error message.

## **Cause**

This issue occurs when the macOS local time is incorrectly set.

## **Resolution**

To resolve the issue it is recommended to check and update the system time, you can do it from the terminal by running the following command:

sudo ntpdate -u [pool.ntp.org](http://pool.ntp.org)

In case the "ntupdate" command is not recognized, you may need to use below command instead:

sudo sntp -sS [pool.ntp.org](http://pool.ntp.org)

This procedure will be included within the erase\_mac helper script on an upcoming release of Drive Eraser for Mac after which this error should not be encountered anymore.